# **reportsrender**

**Gregor Sturm**

**Dec 02, 2019**

# **CONTENTS:**

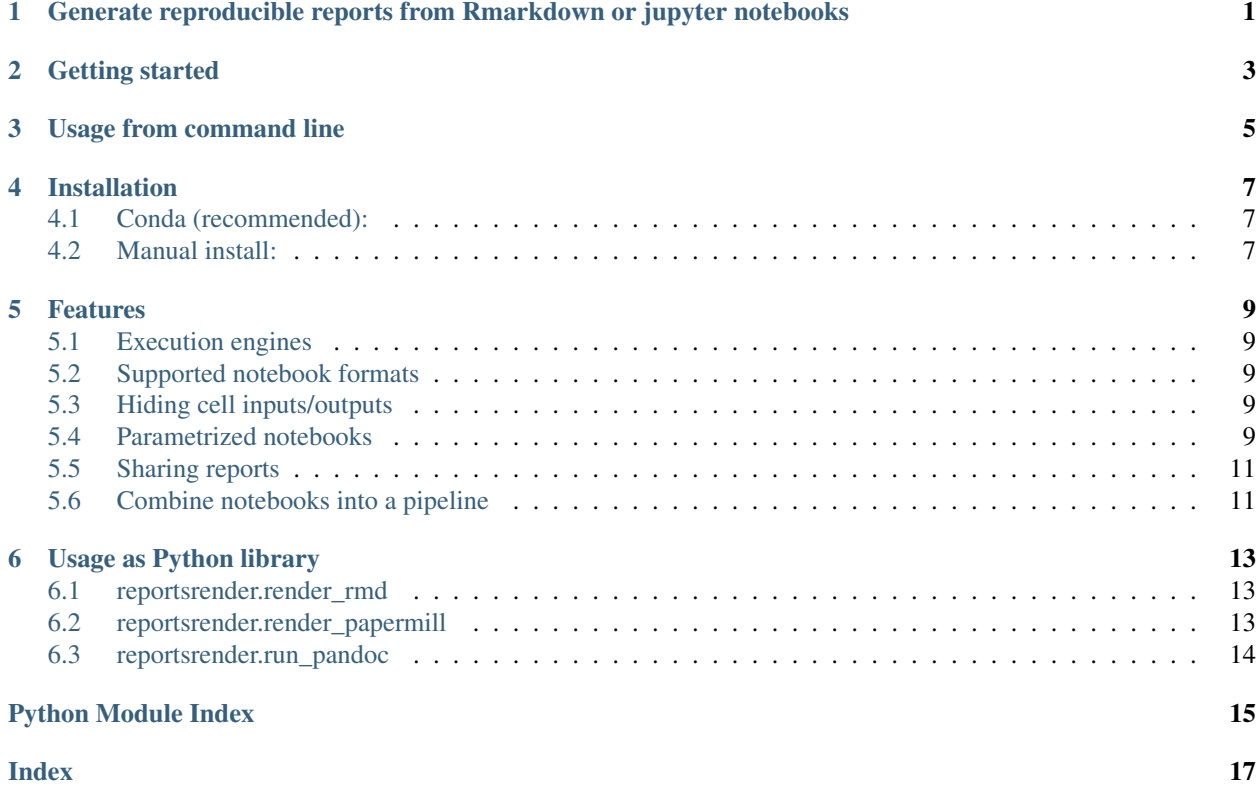

**ONE**

# <span id="page-4-0"></span>**GENERATE REPRODUCIBLE REPORTS FROM RMARKDOWN OR JUPYTER NOTEBOOKS**

Reportsrender allows to create reproducible, consistently looking HTML reports from both jupyter notebooks and Rmarkdown files. It makes use of [papermill](https://github.com/nteract/papermill) and [Rmarkdown](https://bookdown.org/yihui/rmarkdown/) to execute notebooks and uses [Pandoc](https://pandoc.org/) to convert them to HTML.

#### Features:

- two execution engines: papermill and Rmarkdown.
- support any format supported by [jupytext.](https://github.com/mwouts/jupytext)
- create self-contained HTML that can be shared easily.
- hide inputs and/or outputs of cells.
- parametrized reports

See the [documentation](https://reportsrender.readthedocs.io/) for more details!

**TWO**

# **GETTING STARTED**

<span id="page-6-0"></span>• Execute an rmarkdown document to HTML using the Rmarkdown engine

reportsrender --engine=rmd my\_notebook.Rmd report.html

• Execute a parametrized jupyter notebook with papermill

```
reportsrender --engine=papermill jupyter_notebook.ipynb report.html --params="data_
˓→file=table.tsv"
```
TODO add example notebooks.

### **THREE**

### **USAGE FROM COMMAND LINE**

```
reportsrender
Execute and render a jupyter/Rmarkdown notebook.
The `index` subcommand generates an index html
or markdown file that links to html documents.
Usage:
 reportsrender <notebook> <out_file> [--cpus=<cpus>] [--params=<params>] [--engine=
˓→<engine>]
 reportsrender index [--index=<index_file>] [--title=<title>] [--] <html_files>...
  reportsrender --help
Arguments and options:
 \langlenotebook> Input notebook to be executed. Can be any format supported by
˓→jupytext.
  <out_file> Output HTML file.
 -h --help Show this screen.
  --cpus=<cpus> Number of CPUs to use for Numba/Numpy/OpenBLAS/MKL [default:
\rightarrow1]
  --params=<params> space-separated list of key-value pairs that will be passed
                      to papermill/Rmarkdown.
                      E.g. "input_file=dir/foo.txt output_file=dir2/bar.html"
  --engine=<engine> Engine to execute the notebook. [default: auto]
Arguments and options of the `index` subcommand:
  <html files> List of HTML files that will be included in the index. The
˓→tool
                      will generate relative links from the index file to these.
ightharpoonupfiles.
  --index=<index_file> Path to the index file that will be generated. Will be
                      overwritten if exists. Will auto-detect markdown (.md) and
                      HTML (.html) format based on the extension. [default: index.
˓→html]
  --title=<title>
Headline of the index. [default: Index]
Possible engines are:
 auto Use `rmd` engine for `*.Rmd` files, papermill otherwise.
  rmd Use `rmarkdown` to execute the notebook. Supports R and
                      python (through reticulate)
 papermill Use `papermill` to execute the notebook. Works for every
                      kernel available in the jupyter installation.
```
# **INSTALLATION**

# <span id="page-10-1"></span><span id="page-10-0"></span>**4.1 Conda (recommended):**

As this package dependes on both R and Python packages, I recommend to install the package through [conda.](https://docs.conda.io/en/latest/miniconda.html)

I yet need to create a conda package and upload it on conda-forge, but you can create the following environment and install the package:

```
conda create -c bioconda -c conda-forge -n reportsrender \
      "python>=3.6" \setminus"r-base>=3.5"r-rmarkdown \
      r-reticulate \
     r-bookdown \
      flit \
      pandoc
conda activate reportsrender
flit installfrom github:grst/reportsrender
```
# <span id="page-10-2"></span>**4.2 Manual install:**

### **4.2.1 Get dependencies:**

- Python
- [pandoc](https://pandoc.org/)

For the Rmarkdown render engine additionally:

• R and the following packages:

```
rmarkdown
reticulate
```
# **4.2.2 Install from github:**

```
pip install flit
flit installfrom github:grst/reportsrender
```
### **FIVE**

### **FEATURES**

### <span id="page-12-1"></span><span id="page-12-0"></span>**5.1 Execution engines**

# <span id="page-12-2"></span>**5.2 Supported notebook formats**

# <span id="page-12-3"></span>**5.3 Hiding cell inputs/outputs**

You can hide inputs and or outputs of individual cells:

#### **5.3.1 Papermill engine:**

Within a jupyter notebook:

- edit cell metadata
- add one of the following *tags*: *hide\_input*, *hide\_output*, *remove\_cell*

```
{
    "tags": [
        "remove_cell"
    ]
}
```
#### **5.3.2 Rmarkdown engine:**

• all native input control options (e.g. *results='hide'*, *include=FALSE*, *echo=FALSE*) are supported. See the [Rmarkdown documentation](https://bookdown.org/yihui/rmarkdown/r-code.html) for more details.

[Jupytext](https://github.com/mwouts/jupytext) automatically converts the tags to Rmarkdown options for all supported formats.

# <span id="page-12-4"></span>**5.4 Parametrized notebooks**

#### **5.4.1 Papermill engine:**

• See the [Papermill documentation](https://papermill.readthedocs.io/en/latest/usage-parameterize.html)

Example:

- Add the tag *parameters* to the metadata of a cell in a jupyter notebook.
- Declare default parameters in that cell:

```
input_file = '/path/to/default_file.csv'
```
• Use the variable as any other:

```
import pandas as pd
pd.read_csv(input_file)
```
#### **5.4.2 Rmarkdown engine:**

• See the [documentation.](https://bookdown.org/yihui/rmarkdown/params-declare.html)

Example:

- Declare the parameter to the yaml frontmatter.
- You can set default parameters that will be used when the notebook is executed interactively in Rstudio. They will be overwritten when running through *reportsrender*.

```
---
title: My Document
output: html_document
params:
  input_file: '/path/to/default_file.csv'
---
```
• Access the parameters from the code:

```
read_csv(params$input_file)
```
#### **5.4.3 Be compatible with both engines:**

Yes it's possible! You can execute the same notebook with both engines. Adding parameters is a bit more cumbersome though.

Example (Python notebook stored as *.Rmd* file using *jupytext*):

```
---title: My Document
output: html_document
params:
 input_file: '/path/to/default_file.csv'
---
```{python tags=c("parameters")}
try:
    # try to get param from Rmarkdown using reticulate.
   input_file = r.params["input_file"]
except:
    # won't work if running papermill. Re-declare default parameters.
    input_file = "/path/to/default_file.csv"
\sum_{i=1}^{n}
```
# <span id="page-14-0"></span>**5.5 Sharing reports**

github pages. . .

# <span id="page-14-1"></span>**5.6 Combine notebooks into a pipeline**

# **USAGE AS PYTHON LIBRARY**

<span id="page-16-6"></span><span id="page-16-0"></span>Reportsrender provides a public API that can be used to execute and convert notebooks to HTML:

<span id="page-16-5"></span>Execute and Render notebooks as HTML reports.

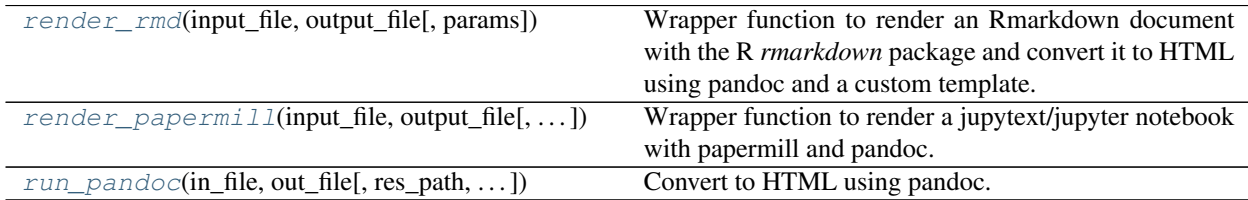

# <span id="page-16-1"></span>**6.1 reportsrender.render\_rmd**

<span id="page-16-3"></span>reportsrender.**render\_rmd**(*input\_file*, *output\_file*, *params=None*)

Wrapper function to render an Rmarkdown document with the R *rmarkdown* package and convert it to HTML using pandoc and a custom template.

#### Parameters

- **input\_file** (str) path to input (Rmd) file
- **output\_file** (str) path to output (html) file
- **params** (Optional[dict]) Dictionary that will be passed to *params* arg of *rmarkdown::render*. See <https://bookdown.org/yihui/rmarkdown/parameterized-reports.html> for more details.

### <span id="page-16-2"></span>**6.2 reportsrender.render\_papermill**

<span id="page-16-4"></span>reportsrender.**render\_papermill**(*input\_file*, *output\_file*, *params=None*)

Wrapper function to render a jupytext/jupyter notebook with papermill and pandoc.

#### Parameters

- **input\_file** (str) path to input file. Can be any format supported by jupytext.
- **output\_file** (str) path to output (html) file.
- **params** (Optional[dict]) parameter dictionary that will be passed to papermill. See <https://papermill.readthedocs.io/en/latest/usage-parameterize.html> for more details.

# <span id="page-17-2"></span><span id="page-17-0"></span>**6.3 reportsrender.run\_pandoc**

<span id="page-17-1"></span>reportsrender.**run\_pandoc**(*in\_file*, *out\_file*, *res\_path=None*, *template\_file=None*, *css\_file=None*) Convert to HTML using pandoc.

Will create a standalone, self-contained html based on the specified template.

#### **Parameters**

- **in\_file** (str) path to input file. Can be any format supported by pandoc. The format will be inferred from the file extension.
- **out**  $file (str) path to output (html) file.$
- **res\_path** (Optional[Collection[str]]) List of pandoc resource paths (pandoc will look here for asset files). If no template\_file is provided the resource path of the default template will be appended.
- **template\_file** (Optional[str]) path to the pandoc template. Per default, the *adaptive-bootstrap* template shipped with this package will be used.
- **css\_file** (Optional[str]) path to the css file used by pandoc. Per default, the css file from the *adaptive-bootstrap* template shipped with this package will be used.

# **PYTHON MODULE INDEX**

#### <span id="page-18-0"></span>r

reportsrender, [13](#page-16-5)

# **INDEX**

# <span id="page-20-0"></span>R

render\_papermill() (*in module reportsrender*), [13](#page-16-6) render\_rmd() (*in module reportsrender*), [13](#page-16-6) reportsrender (*module*), [13](#page-16-6) run\_pandoc() (*in module reportsrender*), [14](#page-17-2)